## <span id="page-0-0"></span>4. [Zahlendarstellungen](#page-0-0)

Wertebereich der Typen **int**, **float** und **double** Gemischte Ausdrücke und Konversionen; Löcher im Wertebereich; Fliesskomma-Richtlinien;

Sie haben ein gutes Verständnis dafür, wie mit dem Computer Zahlen repräsentiert werden.

Sie haben ein gutes Verständnis dafür, wie mit dem Computer Zahlen repräsentiert werden. Sie können Ganzzahlen in **Binärdarstellung** bringen und damit rechnen.

- Sie haben ein gutes Verständnis dafür, wie mit dem Computer Zahlen repräsentiert werden.
- Sie können Ganzzahlen in **Binärdarstellung** bringen und damit rechnen.
- Sie verstehen, wie der Wertebereich von Ganzzahlen zustande kommt.

- Sie haben ein gutes Verständnis dafür, wie mit dem Computer Zahlen repräsentiert werden.
- Sie können Ganzzahlen in **Binärdarstellung** bringen und damit rechnen.
- Sie verstehen, wie der Wertebereich von Ganzzahlen zustande kommt.
- Sie können qualitativ die Repräsentation von Fliesskommazahlen beschreiben.

- Sie haben ein gutes Verständnis dafür, wie mit dem Computer Zahlen repräsentiert werden.
- Sie können Ganzzahlen in **Binärdarstellung** bringen und damit rechnen.
- Sie verstehen, wie der Wertebereich von Ganzzahlen zustande kommt.
- Sie können qualitativ die Repräsentation von Fliesskommazahlen beschreiben.
- Sie kennen die drei Fliesskomma-Richtlinien.

- Sie haben ein gutes Verständnis dafür, wie mit dem Computer Zahlen repräsentiert werden.
- Sie können Ganzzahlen in **Binärdarstellung** bringen und damit rechnen.
- Sie verstehen, wie der Wertebereich von Ganzzahlen zustande kommt.
- Sie können qualitativ die Repräsentation von Fliesskommazahlen beschreiben.
- Sie kennen die drei Fliesskomma-Richtlinien.
- Sie können mit Wahrheitswerten und **boolschen** Ausdrücken in Java umgehen.

Binäre Darstellung (Bits aus  $\{0,1\}$ )

$$
b_n b_{n-1} \dots b_1 b_0
$$

entspricht der Zahl  $b_n \cdot 2^n + \cdots + b_1 \cdot 2^1 + b_0 \cdot 2^0$ 

Binäre Darstellung (Bits aus  $\{0,1\}$ )

$$
b_n b_{n-1} \ldots b_1 b_0
$$

entspricht der Zahl  $b_n \cdot 2^n + \cdots + b_1 \cdot 2 + b_0$ 

Binäre Darstellung (Bits aus  $\{0,1\}$ )

$$
b_n b_{n-1} \dots b_1 b_0
$$

entspricht der Zahl  $b_n \cdot 2^n + \cdots + b_1 \cdot 2 + b_0$ 

101011

Binäre Darstellung (Bits aus  $\{0, 1\}$ )

$$
b_n b_{n-1} \dots b_1 b_0
$$

entspricht der Zahl  $b_n \cdot 2^n + \cdots + b_1 \cdot 2 + b_0$ 

101011 entspricht 32+8+2+1.

Binäre Darstellung (Bits aus  $\{0, 1\}$ )

$$
b_n b_{n-1} \dots b_1 b_0
$$

entspricht der Zahl  $b_n \cdot 2^n + \cdots + b_1 \cdot 2 + b_0$ 

101011 entspricht 43.

Binäre Darstellung (Bits aus {0*,* 1})

$$
b_n b_{n-1} \ldots b_1 b_0
$$

entspricht der Zahl  $b_n \cdot 2^n + \cdots + b_1 \cdot 2 + b_0$ 

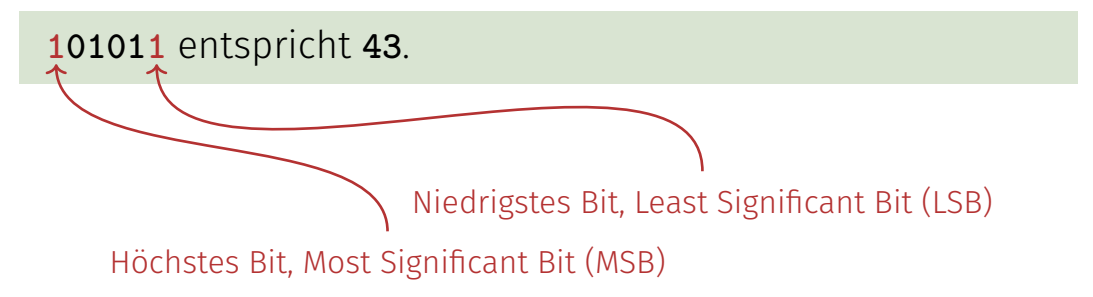

### Binäre Zahlen: Zahlen der Computer?

### Wahrheit: Computer rechnen mit Binärzahlen.

NEUE ZOBCHER ZEITUNG

### 7860000

Mittwoch, 30. August 1950 Blatt B Mittgagusgabe  $N_f$  7796  $(50)$ 

### Das programmgesteuerte Rechengerät an der Eidgenössischen Technischen Hochschule in Zürich

Die Entwicklung programmagsteuerter Rechenmaschinen in den Vereinigten Staaten von Amerika werde in den Artikeln. Elektronische Rechenwaschinen" (val. Nr. 2140 der "N. Z. Z." vom 13. Oktober 1948) und "Die neueste elektronische Rechenmaschine" (vol. Nr. 871 der "N. Z. Z." vom 26. April 1950) behandelt. Nachstehend soll von einem Gerät deutscher Herkunft - Zuse K.-G., Neukirchen - die Rode sein, welches im Juli dieses Jahres am Institut für angewandte Mathematik der Eidaenössischen Technischen Hockschule in Zürich, das unter der Leitung von Prof. Dr. F. Stiefel steht, in Betrieb genommen wurde. Damit ist dieses Institut in der Lage, dem in der Schweiz immer stärker werdenden Redürfnis nach einer leistungsfähigen Zentralstelle für numerische Rechnungen wenigstens teilweise gerecht zu werden. Bereits sind einige mathematische Probleme behandelt worden. und die Erledigung vieler anderer Aufgaben ist vorbereitet.

### Merkmale des Gerätes

Das Gerät ist ein Glied in dem längeren Entwieklungsprogramm des Ingenieurs Konrad Zuse; es wurde im Auftrag des Institutes für auge-<br>tenndte Mathematik der E. T. H. unter Berick-<br>schitgang von dessen Wünschen und Ideen von<br>Zuss als "Modell Z4" konstruiert, Die ursprüngniche Entwicklung in Deutschland erfolgte in den<br>Kriegsjahren und verlief völlig unabhängig von den Untersuchungen in den Vereinigten Staaten. Es ist überaus interessant festzustellen, wie für die meisten wichtigen funktionellen Probleme beiderorts genau dieselbe Lösung gefunden wurde, wie aber anderseits gewissen Fragen sekundärer<br>Wiehtigkeit eine ganz unterschiedliche Bedeutung beigemessen wurde.

Eine kurze technische Charakterisierung lautet wie folgt: Elektromerhanisch arbeitendes Gerät mit 2200 Relais, 21 Schrittschaltern und einem<br>Speicher für 64 Zahlen, welcher mit neuartigen, mechanischen Schaltgliedern arbeitet; Verwendung des Dualsystems und der halblogarithmischen Darstellung; Multiplikationszeit 2,5 Sekunden; Programmsteuerung mit Hilfe zweier Lochstrefen, auf die wahlweise umgeschaltet werden kann; Eingabe von Zahlen durch eine Tastatur oder durch einen Lochstreifen; Abgabe der Resultate durch Lampenfeld, Lochstreifen oder Druckwerk.

Lesen wir eine Dezimalzahl von rechts nach links. so erhöht sich das Gewicht von Stelle zu Stelle um den Faktor 10. Im Dualsystem ist nun einfach dieser Faktor 10 durch 2 zu ersetzen. Also be-Ausdruck:

 $a \cdot 2^3 + b \cdot 2^2 + c \cdot 2^1 + d \cdot 2^3 + e \cdot 2 - 1 + f \cdot 2 - 2$  $+$  g - 2-<sup>3</sup>

Die Zahl 1 wird in beiden Systemen gleich dardeutlich zu trennen, schreiben wir die duale 1 als L. - Dagegen weicht schon die 2 ab, indem sie dual L0 lautet; denn dies bedeutet jal -21 + 0 - 22 = 2 Wenn einer Zahl (ohne Stellen nach dem Komma) rechts eine Null zugefügt wird, so vergrößert sie sich um den Faktor 2 (und nicht, wie im Dezimalsystem, um den Faktor 10). Auf diese Weise kann aus  $L0 = 2$  auf einfachste Weise gebildet werden:  $L00 = 4$ ,  $L000 = 8$ ,  $L0000 = 16$ , usw.

Die Dualzahl LOLOL bedeutet nun also:  $1\cdot 2^i + 0\cdot 2^3 + 1\cdot 2^2 + 0\cdot 2^1 + 1\cdot 2^0 = 21$ 

Ganz analog sind etwaige Stellen nach dem Komma zu interpretieren; so wird L, OLL wie folgt übersetzt:

### $1.2^0 + 0.2 - 1 + 1.2 - 1.2 - 1 - 1 + 1/4 + 1/6$  $= 1,375$

### Aenderung des Maßstabes durchgegechnet werden. können. Die beschriebene Dar-

stellung bringt eine gewisse Komplikation der Rechenoperationen mit sich. So müssen vor einer Addition die beiden Summanden zunächst so verschoben worden, daß ihre Kommata untereinander zu liegen kommen, was an Hand cines Beispiels erläutert werden soll. Damit<br>der Leser nicht durch das ungewohnte duale Zahl system verwirrt wird, ist das Beispiel im Dezimal system durchgeführt; doch wird daran erinnert, daß<br>das Gerät in Wirklichkeit mit dualen Zahlen rechnet.

(Man beachte, daß die corentliche Zahl stets zwischen 1 und 10 liegt, also das Komma nach der ersten Stelle hat.) Nun müssen die beiden Summanden "ausgerichtet" werden, d. h. die beiden Exponenten sind einander gleich zu machen, und zwar erhält der kleinere Exponent den Wert des größeren,<br>also 2. Die Zahlen Inuten nun, richtig untereinander geschrieben und addiert, wie folgt: 2.345678 × 105  $0,009876 \times 10^{8}$ 

2,355554 × 10<sup>2</sup> Es ist ersichtlich, daß bei

der kleineren der beiden

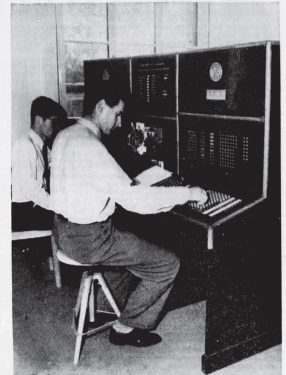

Abb. 2. Der Schaltpult bei der Fertigung eines Recherglenes. Die Abfaster für den Loch

### Binäre Zahlen: Zahlen der Computer?

### Klischee: Computer reden 0/1-Kauderwelsch.

# Broomo Bromoro Bromoro

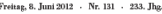

01001110 01011010 01011010  $010010100101011001001101$ 

www.nzz.ch - Fr. 4.00 - £3.50

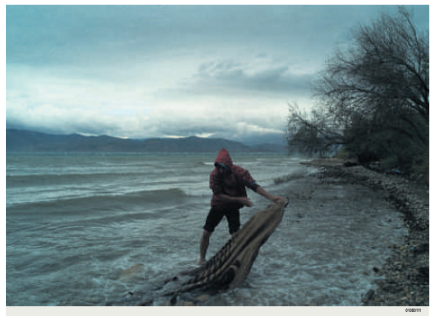

### 01000010 01100101 01110010 01101001

01100011 01101000 01110100 01100101

00100000 11111100 01100010 01100101 01110010 00100000 01101110 01100101 01110101 011-00101.01110011.00100000.010-01101 01100001 01110011

### 01110011-01100001

1100011-0100001-0110000-0010000-011-01001 0110110 00100000 01010011 01111-001 01110010 01101001 01100101 01101110 00001010 00001101 00001010 2010101 01101110 01101111 00101101 010 0101111 01100010 01100001 00.01110100.01100101.011-00000 01110110 01101111 01101101 00100000 01010011 01100011 01101000 011-00001 01110101 01110000 01101100 01100 0010110100 01111010 00100000

### 01100110 01100101

01101100 01101001 01100011 01101000 001

00100000 01110110

0100001 0110010 01100001 01101110 0111 0100 01110111 01101111 01110010 01110100

### *Bei numerischen Typen gibt der Wertebereich gibt an, welches Zahlenintervall abgedeckt werden kann.*

Buch auf Seite 24

### Wertebereich des Typs **int**

```
public class Main {
   public static void main(String[] args) {
       Out.print("Minimum int value is ");
       Out.println(Integer.MIN_VALUE);
       Out.print("Maximum int value is ");
       Out.println(Integer.MAX_VALUE);
   }
```
**}**

### Wertebereich des Typs **int**

```
public class Main {
   public static void main(String[] args) {
       Out.print("Minimum int value is ");
       Out.println(Integer.MIN_VALUE);
       Out.print("Maximum int value is ");
       Out.println(Integer.MAX_VALUE);
   }
}
```
**Minimum int value is -2147483648. Maximum int value is 2147483647.**

### Wertebereich des Typs **int**

```
public class Main {
   public static void main(String[] args) {
       Out.print("Minimum int value is ");
       Out.println(Integer.MIN_VALUE);
       Out.print("Maximum int value is ");
       Out.println(Integer.MAX_VALUE);
   }
}
```
**Minimum int value is -2147483648. Maximum int value is 2147483647.**

Woher kommen diese Zahlen?

### Repräsentation mit 32 Bits. Wertebereich

$$
\{-2^{31}, \dots, -1, 0, 1, \dots, 2^{31} - 2, 2^{31} - 1\}
$$

 $a - a$ 

- 0 000
- 1 001
- 2 010
- 3 011
- 4 100
- 5 101
- 6 110
- 7 111

 $a - a$ 

- 0 000 000 0
- 1 001
- 2 010
- 3 011
- 4 100
- 5 101
- 6 110
- 7 111

- $a a$
- 0 000 000 0
- 1 001 **111** -1
- 2 010
- 3 011
- 4 100
- 5 101
- 6 110
- 7 **111**

- $a a$
- 0 000 000 0
- 1 001 111 -1
- 2 010 **110** -2
- 3 011
- 4 100
- 5 101
- 6 **110**
- 7 111

- $a a$
- 0 000 000 0
- 1 001 111 -1
- $2010110 -2$
- 3 011 **101** -3
- 4 100
- 5 **101**
- 6 110
- 7 111

- $a a$ 0 000 000 0 1 001 111 -1
- $2010110 -2$
- 3 011 101 -3
- 4 **100 100** -4
- 5 101
- 6 110
- 7 111

- $a a$ 0 000 000 0 1 001 111 -1  $2010110 -2$
- 3 011 101 -3
- $4 100 100 -4$
- 5 101
- 6 110
- 7 111

- Arithmetische Operationen (**+,-,\***) können aus dem Wertebereich herausführen.
- Ergebnisse können inkorrekt sein.

**power8**: 15<sup>8</sup> = −1732076671 **power20**: 3 <sup>20</sup> = −808182895

Es gibt keine Fehlermeldung!  $\mathcal{L}_{\mathcal{A}}$ 

*Fliesskommazahlen stellen Zahlen aus* R *dar mit einer festen Anzahl signikanter Stellen, multipliziert mit einer Zehnerpotenz. (Basis 10).*

Buch auf Seite 67

### "Richtig Rechnen"

```
public class Main {
   public static void main(String[] args) {
       Out.print("Celsius: ");
       int celsius = In.readInt();
       int fahrenheit = 9 * celsius / 5 + 32;
       Out.print(celsius + " degrees Celsius are ");
       Out.println(fahrenheit + " degrees Fahrenheit");
   }
}
```
28 degrees Celsius are 82 degrees Fahrenheit.

### "Richtig Rechnen"

```
public class Main {
   public static void main(String[] args) {
       Out.print("Celsius: ");
       int celsius = In.readInt();
       int fahrenheit = 9 * celsius / 5 + 32;
       Out.print(celsius + " degrees Celsius are ");
       Out.println(fahrenheit + " degrees Fahrenheit");
   }
}
```
28 degrees Celsius are 82 degrees Fahrenheit. richtig wäre 82.4

### "Richtig Rechnen"

```
public class Main {
   public static void main(String[] args) {
       Out.print("Celsius: ");
       float celsius = In.readInt();
       float fahrenheit = 9 * celsius / 5 + 32;
       Out.print(celsius + " degrees Celsius are ");
       Out.println(fahrenheit + " degrees Fahrenheit");
   }
}
```
28 degrees Celsius are 82.4 degrees Fahrenheit.

- sind die fundamentalen Typen für Fliesskommazahlen
- approximieren den Körper der reellen Zahlen (R*,* +*,* ×) in der Mathematik
- haben grossen Wertebereich, ausreichend für viele Anwendungen (**double** hat mehr Stellen als **float**)
- sind auf vielen Rechnern sehr schnell

### Fixkommazahlen

feste Anzahl Vorkommastellen (z.B. 7) ■ feste Anzahl Nachkommastellen (z.B. 3)

### Fixkommazahlen

feste Anzahl Vorkommastellen (z.B. 7) ■ feste Anzahl Nachkommastellen (z.B. 3)

**82.4 = 0000082.400**
# Fixkommazahlen

feste Anzahl Vorkommastellen (z.B. 7) ■ feste Anzahl Nachkommastellen (z.B. 3)

**82.4 = 0000082.400**

Nachteile

- Wertebereich wird *noch* kleiner als bei ganzen Zahlen.
- Repräsentierbarkeit hängt von der Stelle des Kommas ab.

# Fixkommazahlen

feste Anzahl Vorkommastellen (z.B. 7) ■ feste Anzahl Nachkommastellen (z.B. 3)

**0.0824 = 0000000.082** dritte Stelle abgeschnitten

Nachteile

- Wertebereich wird *noch* kleiner als bei ganzen Zahlen.
- Repräsentierbarkeit hängt von der Stelle des Kommas ab.

### ■ feste Anzahl signifikante Stellen (z.B. 10) **plus Position des Kommas**

**F** feste Anzahl signifikante Stellen (z.B. 10) **plus Position des Kommas** 

> **82.4** =  $824 \cdot 10^{-1}$  $0.0824 = 824 \cdot 10^{-4}$

**F** feste Anzahl signifikante Stellen (z.B. 10) **p** plus Position des Kommas

> **82.4** =  $824 \cdot 10^{-1}$  $0.0824 = 824 \cdot 10^{-4}$

■ Zahl ist Signifikand × 10<sup>Exponent</sup>

#### Ganzzahlige Typen:

■ Über- und Unterlauf häufig, aber ...

### Ganzzahlige Typen:

 $\Box$  Über- und Unterlauf häufig, aber ...

Wertebereich ist zusammenhängend (keine "Löcher"):  $\mathbb Z$  ist "diskret".

#### Ganzzahlige Typen:

 $\blacksquare$  Über- und Unterlauf häufig, aber ...

Wertebereich ist zusammenhängend (keine "Löcher"):  $\mathbb Z$  ist "diskret".

### Fliesskommatypen:

■ Über- und Unterlauf selten, aber ...

#### Ganzzahlige Typen:

 $\blacksquare$  Über- und Unterlauf häufig, aber ...

Wertebereich ist zusammenhängend (keine "Löcher"):  $\mathbb Z$  ist "diskret".

#### Fliesskommatypen:

■ Über- und Unterlauf selten, aber ...

#### Ganzzahlige Typen:

■ Über- und Unterlauf häufig, aber ...

Wertebereich ist zusammenhängend (keine "Löcher"):  $\mathbb Z$  ist "diskret".

#### Fliesskommatypen:

- Über- und Unterlauf selten, aber ...
- $\blacksquare$  es gibt Löcher:  $\mathbb R$  ist "kontinuierlich".

```
public class Main {
   public static void main(String[] args) {
   Out.print("First number =? ");
   float n1 = In.readFloat();
```

```
Out.print("Second number =? ");
float n2 = In.readFloat();
```
**}**

```
Out.print("Their difference =? ");
float d = In.readFloat();
```

```
Out.print("computed difference - input difference = ");
Out.println(n1-n2-d);
}
```

```
public class Main {
   public static void main(String[] args) {
   Out.print("First number =? ");
   float n1 = In.readFloat();
   Out.print("Second number =? ");
   float n2 = In.readFloat();
   Out.print("Their difference =? ");
   float d = In.readFloat();
   Out.print("computed difference - input difference = ");
   Out.println(n1-n2-d);
   }
}
                                        Eingabe 1.5
                                        Eingabe 1.0
                                        Eingabe 0.5
```

```
public class Main {
   public static void main(String[] args) {
   Out.print("First number =? ");
   float n1 = In.readFloat();
   Out.print("Second number =? ");
   float n2 = In.readFloat();
   Out.print("Their difference =? ");
   float d = In.readFloat();
   Out.print("computed difference - input difference = ");
   Out.println(n1-n2-d);
   }
}
                                        Eingabe 1.5
                                        Eingabe 1.0
                                        Eingabe 0.5
                                        Ausgabe 0
```

```
public class Main {
   public static void main(String[] args) {
   Out.print("First number =? ");
   float n1 = In.readFloat();
   Out.print("Second number =? ");
   float n2 = In.readFloat();
   Out.print("Their difference =? ");
   float d = In.readFloat();
   Out.print("computed difference - input difference = ");
   Out.println(n1-n2-d);
   }
}
                                        Eingabe 1.1
                                        Eingabe 1.0
                                        Eingabe 0.1
```

```
public class Main {
   public static void main(String[] args) {
   Out.print("First number =? ");
   float n1 = In.readFloat();
   Out.print("Second number =? ");
   float n2 = In.readFloat();
   Out.print("Their difference =? ");
   float d = In.readFloat();
   Out.print("computed difference - input difference = ");
   Out.println(n1-n2-d);
   }
}
                                        Eingabe 1.1
                                        Eingabe 1.0
                                        Eingabe 0.1
                                        Ausgabe 2.2351742E-8
```
**}**

```
Ja was ist denn hier los?
                                                                            ÎSÎ
public class Main {
    public static void main(String[] args) {
                                                                            \Boxd.
    Out.print("First number =? ");
                                                                            سند ا
                                               Eingabe 1.1
                                                                           \overline{\phantom{a}}float n1 = In.readFloat();
                                                                           denn
    Out.print("Second number =? ");
                                               Eingabe 1.0
    float n2 = In.readFloat();
                                                                           \frac{1}{5}Out.print("Their difference =? ");
                                                                            Ja was
                                               Eingabe 0.1
    float d = In.readFloat();
    Out.print("computed difference - input difference = ");
    Out.println(n1-n2-d);
                                               Ausgabe 2.2351742E-8
    }
```
#### Regel 1

#### Teste keine gerundeten Fliesskommazahlen auf Gleichheit!

#### Regel 1

Teste keine gerundeten Fliesskommazahlen auf Gleichheit!

```
for (float i = 0.1; i != 1.0; i += 0.1){ // doesn't work!!!
   Out.println(i);
}
```
#### Regel 1

Teste keine gerundeten Fliesskommazahlen auf Gleichheit!

```
for (float i = 0.1; i != 1.0; i += 0.1){ // doesn't work!!!
   Out.println(i);
}
```
**Endlosschleife**, weil i niemals exakt 1 ist!

Mehr dazu nächstes mal!

#### Regel 2

#### Addiere keine zwei Zahlen sehr unterschiedlicher Grösse!

#### Regel 2

Addiere keine zwei Zahlen sehr unterschiedlicher Grösse!

Angenommen wir rechnen mit 4 Stellen Genauigkeit

- $1.000 \cdot 10^5$
- $+1.000 \cdot 10^{0}$
- $= 1.00001 \cdot 10^{5}$
- $\text{``=''}\ 1.000 \cdot 10^{5}\ \text{(Rundung auf 4 Stellen)}$

#### Regel 2

Addiere keine zwei Zahlen sehr unterschiedlicher Grösse!

Angenommen wir rechnen mit 4 Stellen Genauigkeit

- $1.000 \cdot 10^5$
- $+1.000 \cdot 10^{0}$
- $= 1.00001 \cdot 10^{5}$
- $\text{``=''}\ 1.000 \cdot 10^{5}\ \text{(Rundung auf 4 Stellen)}$

Addition von 1 hat keinen Effekt!

#### Regel 3

#### Subtrahiere keine zwei Zahlen sehr ähnlicher Grösse!

Auslöschungsproblematik (ohne weitere Erklärung).

# <span id="page-59-0"></span>5. [Wahrheitswerte](#page-59-0)

Boolesche Funktionen; der Typ **boolean**; logische und relationale Operatoren; Kurzschlussauswertung

# Wo wollen wir hin?

```
int a = In.readInt();
if (a % 2 == 0) {
   Out.print("even");
} else {
   Out.print("odd");
}
```
# Wo wollen wir hin?

**int a = In.readInt(); if (a % 2 == 0) { Out.print("even"); } else { Out.print("odd"); }**

Verhalten hängt ab vom Wert eines Boolschen Ausdrucks

# Boolesche Werte in der Mathematik

Boolesche Ausdrücke können zwei mögliche Werte annehmen:

wahr oder falsch

# Der Typ **boolean** in Java

#### Repräsentiert Wahrheitswerte

# Der Typ **boolean** in Java

#### **Repräsentiert Wahrheitswerte** Literale **true** und **false**

# Der Typ **boolean** in Java

## Repräsentiert Wahrheitswerte

- Literale **true** und **false**
- Wertebereich {*true*, *false*}

#### **boolean b = true; //Variable b with value true**

#### **a < b** (kleiner als)

#### Zahlentyp  $\times$  Zahlentyp  $\rightarrow$  **boolean**

#### **a < b** (kleiner als)

**boolean b = (1 < 3); // b =**

#### **a < b** (kleiner als)

#### **boolean b** =  $(1 \le 3)$ ;  $\frac{1}{10}$  **b** =  $true$   $(what)$

#### **a >= b** (grösser gleich)

**int a = 0; boolean b = (a >= 3); // b =**

#### **a >= b** (grösser gleich)

**int a = 0; boolean**  $b = (a \ge 3);$   $//$   $b = false$   $(falsch)$ 

$$
\mathbf{a} = \mathbf{b} \quad \text{(gleich)}
$$

$$
int a = 4;
$$
  
boolean b = (a % 3 == 1); // b =
# Relationale Operatoren

$$
\mathbf{a} = \mathbf{b} \quad \text{(gleich)}
$$

int 
$$
a = 4
$$
;  
boolean  $b = (a % 3 == 1); // b = true (wahr)$ 

# Relationale Operatoren

$$
a := b
$$
 (ungleich)

$$
int a = 1;
$$
  
boolean b = (a != 2\*a-1); // b =

# Relationale Operatoren

$$
a := b
$$
 (ungleich)

$$
int a = 1;
$$
  
boolean b = (a != 2\*a-1); // b = false (false)

# Boolesche Funktionen in der Mathematik

**Boolesche Funktion** 

$$
f: \{0, 1\}^2 \to \{0, 1\}
$$

 $\Box$  0 entspricht "falsch".

 $\blacksquare$  1 entspricht "wahr".

 $AND(x, y)$ 

#### ■ "Logisches Und"

$$
f: \{0, 1\}^2 \to \{0, 1\}
$$

 $\blacksquare$  0 entspricht "falsch".  $\blacksquare$  1 entspricht "wahr".

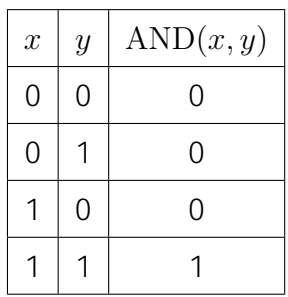

 $x \wedge y$ 

### Logischer Operator &&

#### (logisches Und)  $a \& b$

### Logischer Operator &&

#### (logisches Und) a && b

$$
\begin{array}{l}\n\text{int } n = -1; \\
\text{int } p = 3; \\
\text{boolean } b = (n < 0) \& (0 < p); \ // \ b = \text{true} \ (\text{wahr})\n\end{array}
$$

OR $(x, y)$  *x* ∨ *y* 

#### ■ "Logisches Oder"

$$
f: \{0, 1\}^2 \to \{0, 1\}
$$

 $\blacksquare$  0 entspricht "falsch".  $\blacksquare$  1 entspricht "wahr".

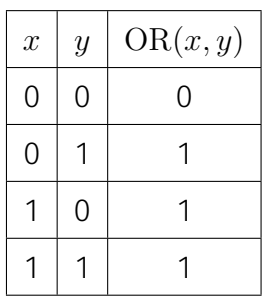

# Logischer Operator **||**

#### **a || b** (logisches Oder)

**int n = 1; int p = 0; boolean b = (n < 0) || (0 < p); //**

# Logischer Operator **||**

#### **a || b** (logisches Oder)

**int n = 1; int p = 0; boolean b = (n < 0) || (0 < p); // b = false (falsch)**

 $NOT(x)$   $\neg x$ 

#### ■ "Logisches Nicht"

$$
f:\{0,1\}\rightarrow\{0,1\}
$$

 $\Box$  0 entspricht "falsch".  $\blacksquare$  1entspricht "wahr".

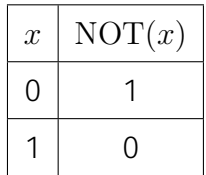

# Logischer Operator !

#### (logisches Nicht)  $1<sub>b</sub>$

 $boolean \rightarrow boolean$ 

# Logischer Operator !

#### (logisches Nicht)  $!<sub>b</sub>$

int  $n = 1$ ; boolean  $b = \frac{1}{n} (n \le 0);$  //

# Logischer Operator !

#### (logisches Nicht)  $!<sub>b</sub>$

$$
\begin{aligned}\n\text{int } \mathbf{n} &= 1; \\
\text{boolean } \mathbf{b} &= !(\mathbf{n} < 0); \text{ // } \mathbf{b} = \text{true} \text{ (wahr)}\n\end{aligned}
$$

 $!b$  && a

 $!b$  && a  $\mathcal{D}$  $(!b)$  && a

#### a & & b | | c & & d

| a & & & b &    & c & & & d    |                |
|-------------------------------|----------------|
| $\updownarrow$                | $\updownarrow$ |
| (a & & & b &    & (c & & & d) |                |

#### $a \parallel b$  & &  $c \parallel d$

#### $7 + x < y$  &  $x$  y != 3 \* z || ! b

#### Der unäre logische Operator! bindet stärker als

#### $7 + x < y$  &  $x$  y != 3 \* z || (!b)

Der unäre logische Operator ! bindet stärker als **binäre arithmetische** Operatoren. Diese binden stärker als

$$
(7 + x) < y & x \quad y \quad (= (3 * z) || (1 b))
$$

Der unäre logische Operator! bindet stärker als **binäre arithmetische** Operatoren. Diese binden stärker als relationale Operatoren, und diese binden stärker als

$$
((7 + x) < y) & \& (y := (3 * z)) || (b)
$$

Der unäre logische Operator! bindet stärker als **binäre arithmetische** Operatoren. Diese hinden stärker als **relationale** Operatoren. und diese binden stärker als **binäre logische** Operatoren.

$$
((7 + x) < y) & (y := (3 * z)) || (b)
$$

Einige Klammern auf den vorher gezeigten Folien waren unnötig.

### DeMorgansche Regeln

#### $\blacksquare$   $!(a \& b) == (!a \mid 1 \mid b)$

### DeMorgansche Regeln

#### $\blacksquare$  ! (a & & b) == (!a || !b)

#### **!** (reich *und* schön) == (arm *oder* hässlich)

### DeMorgansche Regeln

#### $\blacksquare$  ! (a & & b) == (!a || !b)  $\blacksquare$  !(a || b) == (!a & & !b)

#### **!** (reich *und* schön) == (arm *oder* hässlich)

- Logische Operatoren **&&** und **||** werten den *linken Operanden zuerst* aus.
- Falls das Ergebnis dann schon feststeht, wird der rechte Operand *nicht mehr* ausgewertet.

- Logische Operatoren **&&** und **||** werten den *linken Operanden zuerst* aus.
- Falls das Ergebnis dann schon feststeht, wird der rechte Operand *nicht mehr* ausgewertet.

**x** hat Wert 6  $\Rightarrow$ 

$$
x := 0 \& x \times x \times y
$$

- Logische Operatoren **&&** und **||** werten den *linken Operanden zuerst* aus.
- Falls das Ergebnis dann schon feststeht, wird der rechte Operand *nicht mehr* ausgewertet.

 $x$  hat Wert 6  $\Rightarrow$ 

- Logische Operatoren **&&** und **||** werten den *linken Operanden zuerst* aus.
- Falls das Ergebnis dann schon feststeht, wird der rechte Operand *nicht mehr* ausgewertet.

x hat Wert 6 ⇒ **true && z / x > y**

- Logische Operatoren **&&** und **||** werten den *linken Operanden zuerst* aus.
- Falls das Ergebnis dann schon feststeht, wird der rechte Operand *nicht mehr* ausgewertet.

**x** hat Wert 0  $\Rightarrow$ 

$$
x := 0 \& x \times x \times y
$$

- Logische Operatoren **&&** und **||** werten den *linken Operanden zuerst* aus.
- Falls das Ergebnis dann schon feststeht, wird der rechte Operand *nicht mehr* ausgewertet.

 $x$  hat Wert  $0 \Rightarrow$ 

- Logische Operatoren **&&** und **||** werten den *linken Operanden zuerst* aus.
- Falls das Ergebnis dann schon feststeht, wird der rechte Operand *nicht mehr* ausgewertet.

x hat Wert 0 ⇒ **false (falsch)**

- Logische Operatoren **&&** und **||** werten den *linken Operanden zuerst* aus.
- Falls das Ergebnis dann schon feststeht, wird der rechte Operand *nicht mehr* ausgewertet.

 $x$  hat Wert  $0 \Rightarrow$ 

$$
x := 0
$$
 & z / x > y

⇒ Keine Division durch 0